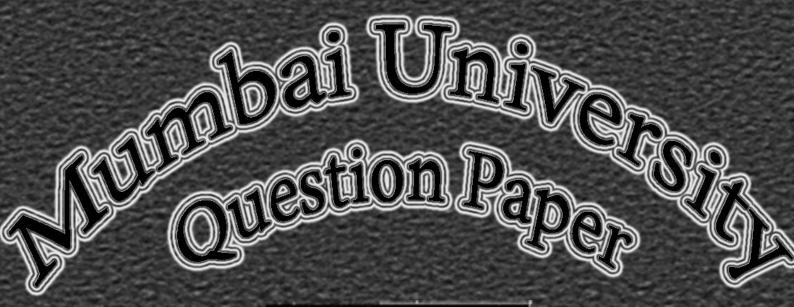

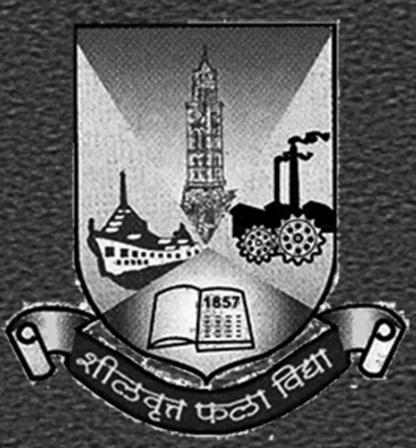

LINUX Administration

B.Sc.IT: Semester – V April – 2014 MUMBAI UNIVERSITY

## **LINUX ADMINISTRATION**

**B.Sc.IT** 

QUESTION PAPER (APRIL – 2014 | 60:40 PATTERN)

(SEMESTER - V)

Time: 2 1/2 Hours **Total Marks:** 60 **N.B.:** (1) All Question are Compulsory. (2) Make Suitable Assumptions Wherever Necessary And State The Assumptions Made. (3) Answer To The Same Question Must Be Written Together. (4) Number To The Right Indicates Marks. (5) Draw Neat Labeled Diagrams Wherever Necessary. **(6)** Use of Non – Programmable Calculator is allowed. Q.1 **ATTEMPT ANY TWO QUESTIONS: (10 MARKS)** (A) Explain the features of Linux in detail with different Linux Distributions. (5) Compare GRUB and LILO Boot Loaders. (B) (5) (C) Explain the role of administration in creating and administrating users. (5) Explain the Linux Directory Structure. (D) (5) Q.2 **ATTEMPT ANY TWO QUESTIONS: (10 MARKS)** Which file need changes for setting up the IPv4 address? Explain. (A) (5) What is DHCP? How is configured? (B) (5) (C) Enumerate the features of NFS4. (5) (D) Explain the following files in /etc/config. (5) (i) kernel (ii) kudzu (iii) network (iv) xinetd (v) selinux **ATTEMPT ANY TWO QUESTIONS: (10 MARKS)** Q.3 How is a Linux Machine connected to a Windows Machine? Explain. (A) (5) (B) What are the different sections on smb.conf file? Explain. (5) (C) What is Timer Server? What is NTP? (5) (D) Explain squid? How is it configured? Explain. (5) Q.4 **ATTEMPT ANY TWO QUESTIONS: (10 MARKS)** (A) Explain the files required to configure DNS Server. (5) Explain the two programs used to check the DNS configuration. (5) (B) (C) Explain rsh and finger Linux services. (5) (D) How is xinetd server configured? (5) **ATTEMPT ANY TWO QUESTIONS: (10 MARKS)** Q.5 (A) Why aliases are required while configuring Send Mail? What are the changes that are required for (5) creating an alias? (B) What is vsftpd? What are its features? (5) How is IMAP Server configured for handling mails? (C) (5) What are the fields required for the configurations of vsftpd? Explain. (D) (5)

[TURN OVER]

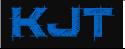

| MUMBAI UNIVERSITY LINUX ADMINISTRATION   QUESTION PAPER (APRIL - 2014   60:40 PATTERN) |                                                                                  | B.Sc.IT<br>(SEMESTER – V) |
|----------------------------------------------------------------------------------------|----------------------------------------------------------------------------------|---------------------------|
| Q.6                                                                                    | ATTEMPT ANY TWO QUESTIONS: (10 MARKS)                                            |                           |
| (A)                                                                                    | Explain the features of Apache Web Server.                                       | (5)                       |
| (B)                                                                                    | Write the purpose of the following global configuration directives of httpd.conf | (5)                       |
|                                                                                        | (i) Keepalive                                                                    |                           |
|                                                                                        | (ii) KeepaliveTimeout                                                            |                           |
|                                                                                        | (iii) MaxClients                                                                 |                           |
|                                                                                        | (iv) ServerLimit                                                                 |                           |
|                                                                                        | (v) StartServers                                                                 |                           |
| (C)                                                                                    | What are the advantages of Shadow Password? What are the fields in /etc/shadow?  | (5)                       |
| (D)                                                                                    | Explain rpmquery command with options.                                           | (5)                       |

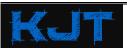